## **Mulot - Feature - Fonctionnalité #4170**

## **Ajout de abeApp->processEvents pour forcer l'affichage du SplashScreen**

16/02/2015 09:17 - Icham Sirat

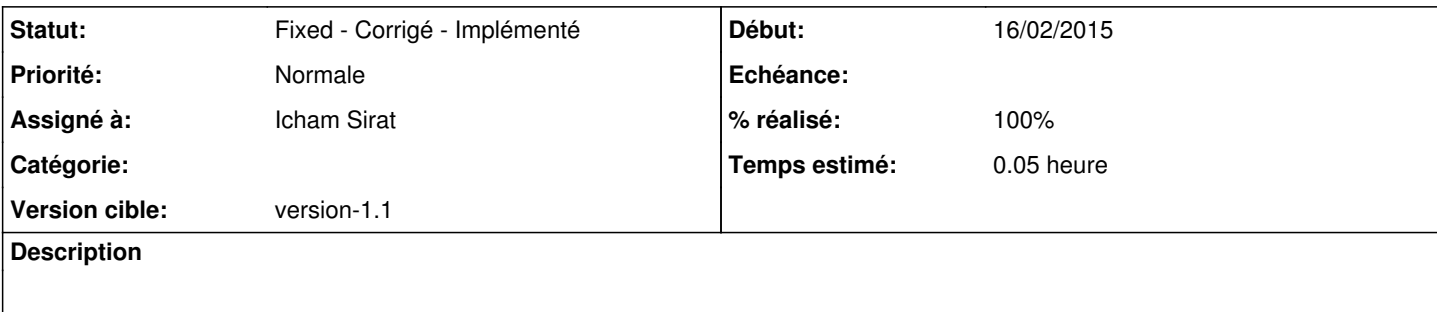

## **Historique**

## **#1 - 01/04/2015 10:03 - Icham Sirat**

*- Statut changé de Assigned - En cours à Fixed - Corrigé - Implémenté*

*- % réalisé changé de 0 à 100*